(adsbygoogle = window.adsbygoogle  $|| \nvert ||$ ).push({});

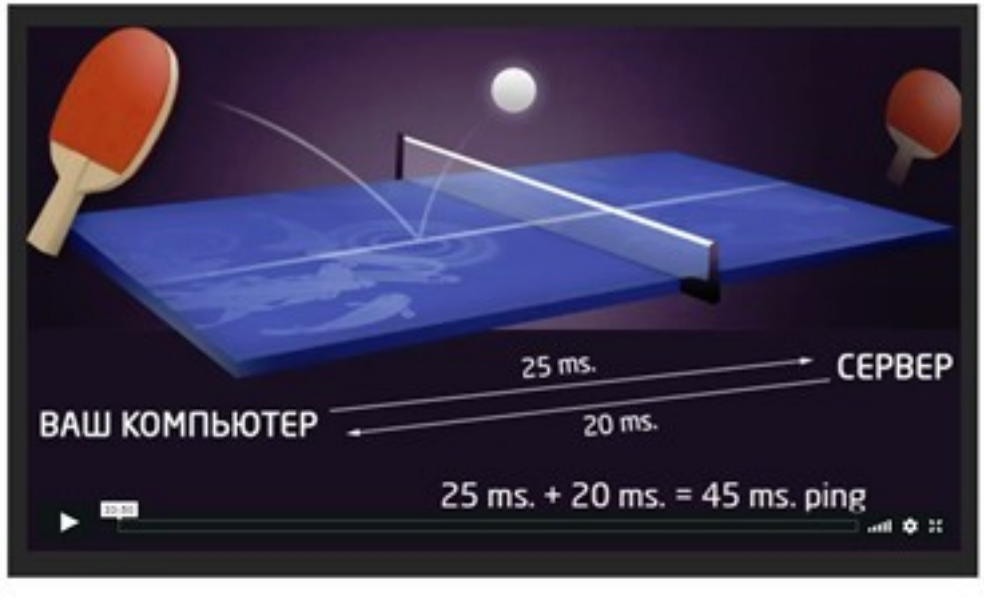

Что за видеоурок.

7 способов подключения к сети Интернет.

## **Дополнительную информацию смотрите на сайте видеоурока: Узнать подробности (перейти на страницу видеоурока)**

**[&nbsp&nbsp Карточка курса:](redirect/p5621.html)** \* Название: Как обеспечить быстрый Интернет дома и в Льтор(ы): Медведев Василий Автор(ы): Медведев Василий<br>Издатель(ство): Клуб профессионал Издатель(ство): Клуб профессионалов онлайн бизнеса<br>Формат курса: Бесплатный видеоурок Бесплатный видеоурок Цена: Бесплатно \*-данные карточки курса могут не соответствовать текущим данным о курсе, подробную информацию смотрите на сайте курса **&nbsp&nbsp Другие курсы автора(ов), издателя:**Ссылки на страницы автора(ов), издателя: Клуб профессионалов

онлайн бизнеса , Медведе в Василий

 **Рекламный блок:** (adsbygoogle = window.adsbygoogle || []).push({});